# DUMPSDOSS.

# CA Application Performance Management Administrator Exam

**CA Technologies CAT-120** 

**Version Demo** 

**Total Demo Questions: 5** 

**Total Premium Questions: 40** 

**Buy Premium PDF** 

https://dumpsboss.com

support@dumpsboss.com

dumpsboss.com

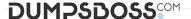

| $ \bigcirc $ | JES | TI    | $\sim$ | NI B | 17 | <b>7.</b> / |
|--------------|-----|-------|--------|------|----|-------------|
| w            | JES | 3 I I | VI     | VI   | V  | J.          |

Which transaction recording methods are available in CA Customer Experience Manager

(CA CEM)? (Choose three)

- A. Agent
- B. Script
- C. Manual
- D. Automatic
- E. Transaction Impact Monitor (TIM)

# ANSWER: B D E

### **QUESTION NO: 2**

Which task can you perform using the Map tab in the Investigator?

- A. View AlertMap files.
- B. Configure application triage map security.
- C. View a graphical depiction of the components that make up your application.
- **D.** View the relationship of the interdependent web services within a Service Oriented Architecture (SOA) environment.

### **ANSWER: B**

# **QUESTION NO: 3**

Which features are affected when the Transaction Impact Monitor (TIM) cannot see enduser IP addresses? (Choose two)

- A. Subnet user groups
- B. Transaction recording
- C. IP-based server tracking

| DUMPSDOSS <sup>COM</sup>                                                                                                    |
|----------------------------------------------------------------------------------------------------|
| <b>D</b> . End-user transaction monitoring                                                                                                    |
| ANSWER: A B                                                                                                    |
| QUESTION NO: 4                                                                                                    |
| CA Introscope collects performance data from applications in a Java Virtual Machine (JVM) or .NET Common Language Runtime (CLR). Which feature of the CA Introscope architecture is responsible for collecting this data? |
| A. Agent                                                                                                    |
| B. Enterprise Manager                                                                                                    |
| C. Command Line Workstation                                                                                                    |
| D. Environment Performance Agent (EPA)                                                                                                    |
|                                                                                                    |
| ANSWER: A                                                                                                    |
|                                                                                                    |
| QUESTION NO: 5                                                                                                    |
| You are configuring the Environment Performance Agent (EPA) that came bundled with your Enterprise Manager. Which configuration file do you use?                                                                          |
| A. EPAgent.pbd                                                                                                    |
| B. IntroscopeAgent.properties                                                                                                    |
| C. IntroscopeEPAgent.properties                                                                                                    |
| D. IntroscopeEnterpriseManager.properties                                                                                                    |
|                                                                                                    |
| ANSWER: C                                                                                                    |
|                                                                                                    |
|                                                                                                    |